# **OneDrive, Google Drive - pilvitallennus**

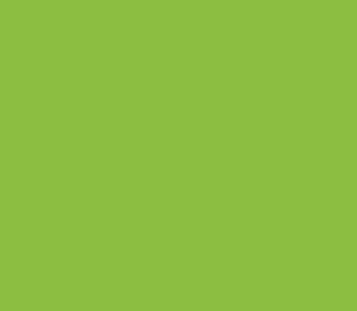

Jonna Salmijärvi, JAMK Tiimiverkko-hanke

21.2.2019

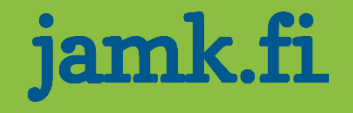

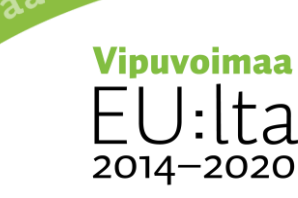

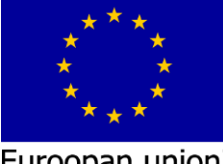

u ja työtä -ohjelm<sup>?</sup>

Euroopan unioni Euroopan sosiaalirahasto

#### **Pilvitallennus**

- Voit tallentaa tiedostosi pilvitallennustilaan
- Tallennustila on aina rajallinen, tilaa voi ostaa lisää
- Voit avata tiedostosi millä tahansa laitteella
	- Nettiyhteys vaaditaan
- Voit jakaa tiedostosi linkillä toisille

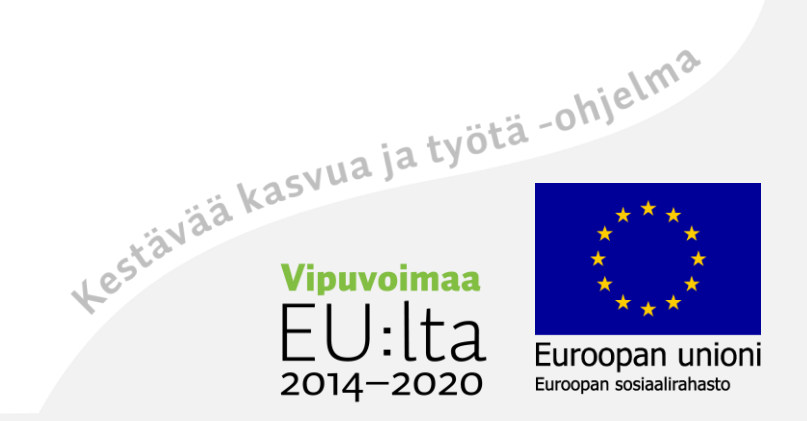

### **OneDrive**

- OneDrive-tilin voit tehdä luomalla sähköpostiosoitteen:
	- outlook.com
	- hotmail.com
- Voit hyödyntää sähköpostiosoitetta muuhunkin
- Ei haittaa että samalla henkilöllä on useampia tilejä
- Voit käyttää OneDriven sovellusta puhelimella
- OneDriven voi synkronoida omalle koneelle kansioiksi

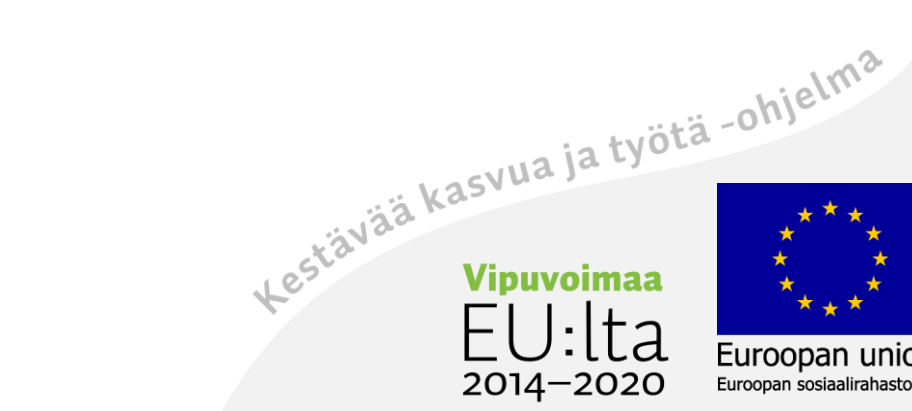

### **GoogleDrive**

- GoogleDriven saat käyttöösi luomalla gmail.comsähköpostiosoitteen
- Voit käyttää GoogleDrivea myös puhelimen sovelluksella ja tallentaa puhelimen tiedostoja GoogleDriveen

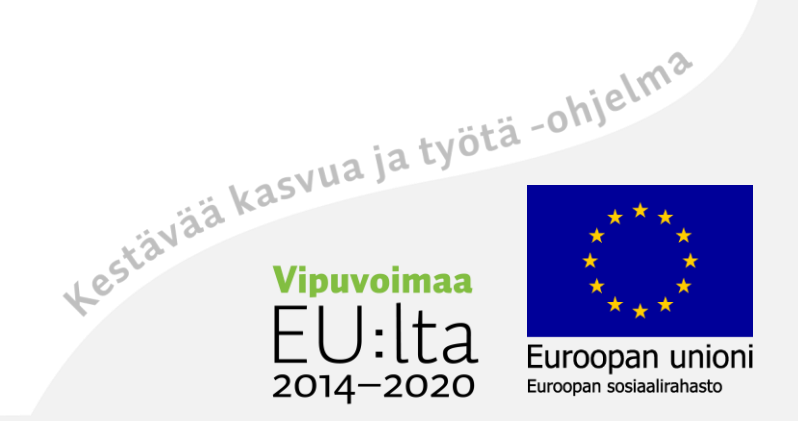

# OneDrive vs. GoogleDrive

- OneDrive ja GoogleDrive ovat toisiaan vastaavia pilvitallennuspaikkoja
- Ilmainen tallennustila:
	- OneDrive: 5 Gt
	- GoogleDrive: 15 Gt
- OneDrivessä on tuttuja yhteistyöstämisen välineitä: WordOnline, PowerPointOnline, ExcelOnline
- OneDrive ja GoogleDrive tuovat mukanaan myös monia<br>muita hyödyllisiä palveluita<br>muita hyödyllisiä palveluita muita hyödyllisiä palveluita

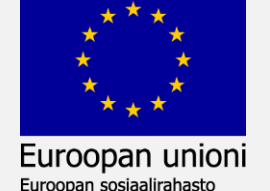

2014–2020

### OneDrive ja työkalut

- Word Online, Power Point Online ja Excel Online toimivat OneDrivessa
- Kun käytät online-sovelluksia, voit jakaa tiedostoja toisille
	- Muokkausoikeuksilla
	- Katseluoikeuksilla
- Voit jakaa tiedostot toisille
	- Jakamalla linkin
	- Lähettämällä muokkaus/katselukutsun sähköpostilla
- Tiedostoja voi tämän jälkeen muokata reaaliaikaisesti, kaikki muutokset näkyvät heti myös toisille käyttäjille.<br>Kaikki muutokset näkyvät heti myös toisille käyttäjille.

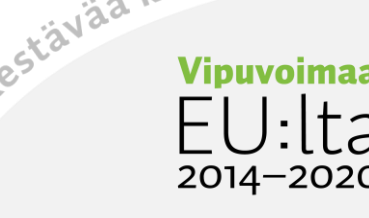

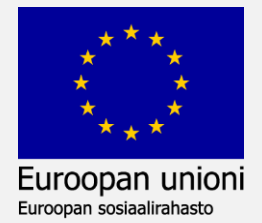

# **Kiitos!**

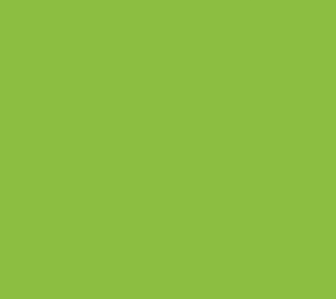

Jonna Salmijärvi, JAMK Tiimiverkko-hanke

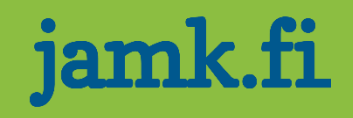

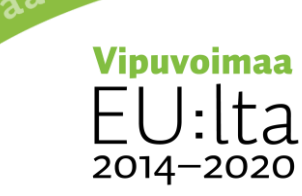

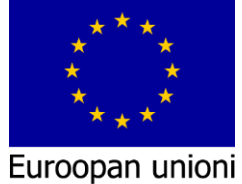

ja työtä -ohjelma

Euroopan sosiaalirahasto